# level.env mod compiler/decompiler (level.env mod cdc)

Материал из xrWiki

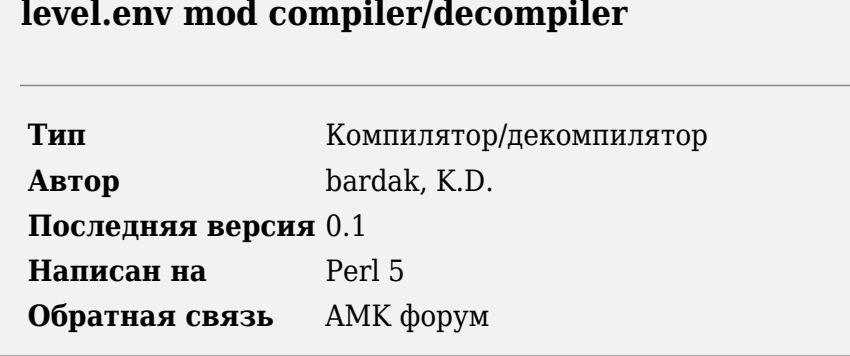

Утилита предназначена для распаковки в текстовый формат и запаковки файла level.env\_mod

### **Установка**

- 1. Установите ActivePerl.
- 2. Распакуйте архив со скриптом в нужную папку.

### Использование

Декомпиляция:

```
| perl emcdc -d level.env_mod [-o ltxfile] [-cs|-old]
```
- - d <имя файла> входной файл (level.env mod)
- - о <имя файла> распакованный .ltx-файл

### Компиляция:

```
| perl emcdc -c env mod.ltx [-o binfile] [-cs|old]
-----------------------------
```
- - с <имя файла> входной ltx-файл
- - о <имя файла> выходной бинарный файл

Поддерживаются два режима обработки:

- - old обрабатывать входной файл в формате ТЧ и билдов
- - cs обрабатывать входной файл в формате ЧН и выше

## История версий

#### ■ начальный релиз

Источник — [«https://xray-](https://xray-engine.org/index.php?title=level.env_mod_compiler/decompiler_(level.env_mod_cdc)&oldid=1212)

[engine.org/index.php?title=level.env\\_mod\\_compiler/decompiler\\_\(level.env\\_mod\\_cdc\)&oldid=1212»](https://xray-engine.org/index.php?title=level.env_mod_compiler/decompiler_(level.env_mod_cdc)&oldid=1212)

[Категория:](http://xray-engine.org/index.php?title=%D0%A1%D0%BB%D1%83%D0%B6%D0%B5%D0%B1%D0%BD%D0%B0%D1%8F:%D0%9A%D0%B0%D1%82%D0%B5%D0%B3%D0%BE%D1%80%D0%B8%D0%B8)

[Perl](http://xray-engine.org/index.php?title=%D0%9A%D0%B0%D1%82%D0%B5%D0%B3%D0%BE%D1%80%D0%B8%D1%8F:Perl)

■ Страница изменена 9 февраля 2024 в 01:40.

■ К этой странице обращались 2272 раза.

■ Содержимое доступно по лицензии [GNU Free Documentation License 1.3 или более поздняя](http://xray-engine.org/index.php?title=License) (если не указано иное).

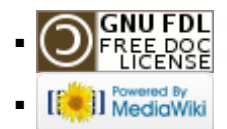